# What is make?

1

make is a system utility for managing the build process (compilation/linking/etc).

There are various versions of make; these notes discuss the GNU make utility included on Linux systems.

As the GNU Make manual\* says:

The make utility automatically determines which pieces of a large program need to be recompiled, and issues commands to recompile them.

Using make yields a number of benefits, including:

- faster builds for large systems, since only modules that must be recompiled will be
- the ability to provide a simple way to distribute build instructions for a project
- the ability to provide automated cleanup instructions

\*http://www.gnu.org/software/make/manual/make.pdf

2

The following presentation is based upon the following collection of C source files:

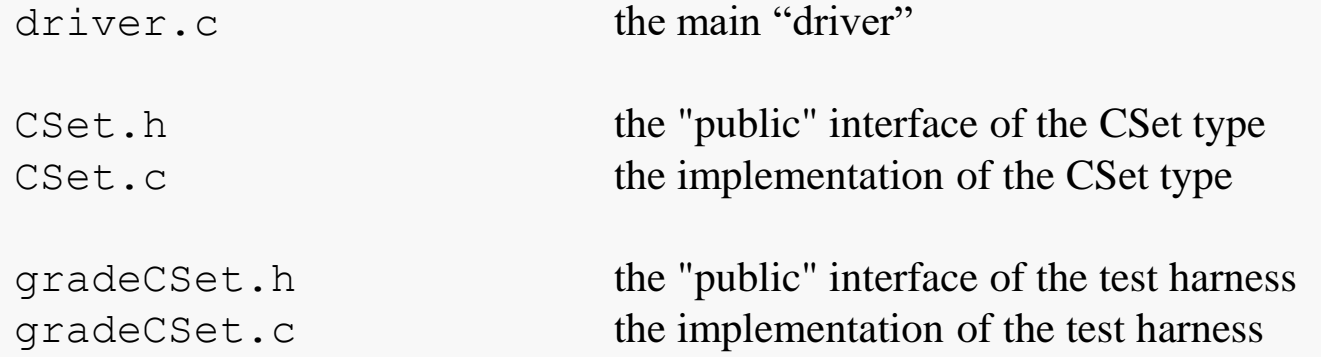

The example is derived from an assignment that is occasionally used in CS 2506.

## Minimal Approach: a simple makefile

GNU Make 3

Here's a minimal makefile for the given source base:

```
# CSet minimal makefile
#
SHELL=/bin/bash
#
# Specify compiler and compiler switches:
CC=gcc
CFLAGS=-std=c11 -Wall -W -00 -qqdb3
#
# Build executable for testing:
driver: driver.c CSet.c gradeCSet.c
    $(CC) $(CFLAGS) -o driver driver.c CSet.c gradeCSet.c
#
# Remove object files:
clean:
    rm -f *.o driver
#
# Archive source and makefile:
package:
    tar cvf CSetCode.tar *.c *.h makefile
```
# Minimal Approach: make options

4

The given makefile provides:

- a way to create an executable from the given source files: make driver

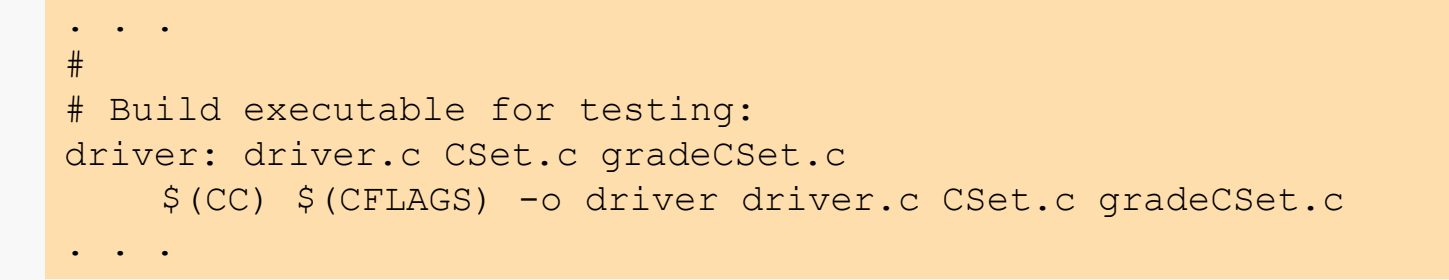

- a way to clear the directory of stale files: make clean

```
#
# Remove object files:
clean:
    rm -f *.o driver
```
- a way to package the source files: make package

```
#
# Archive source and makefile:
package:
    tar cvf CSetCode.tar *.c *.h makefile
```
# Minimal Approach: Limitations

5

The given makefile does not take advantage of the most interesting feature of make:

- the ability to only recompile files that are affected by changes

6

The following presentation is based upon the following collection of C source files:

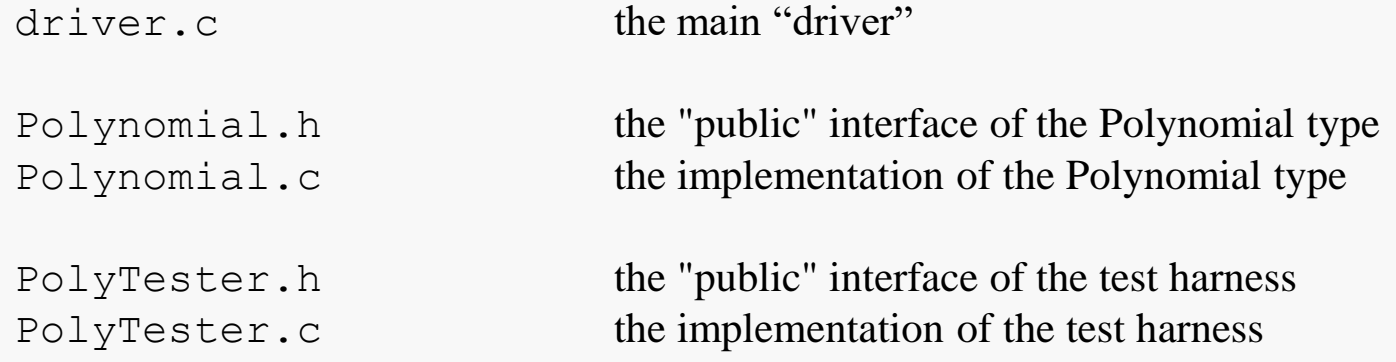

The example is derived from an assignment that is occasionally used in CS 2506.

### **Dependencies**

7

The C source files use the following include directives related to files in the project:

driver.c:

Polynomial.h

PolyTester.h

PolyTester.h: Polynomial.h

Polynomial.c: Polynomial.h PolyTester.c: PolyTester.h

We need to understand how the inclusions affect compilation...

# Dependency Map

The C source files exhibit the following dependencies (due to include directives):

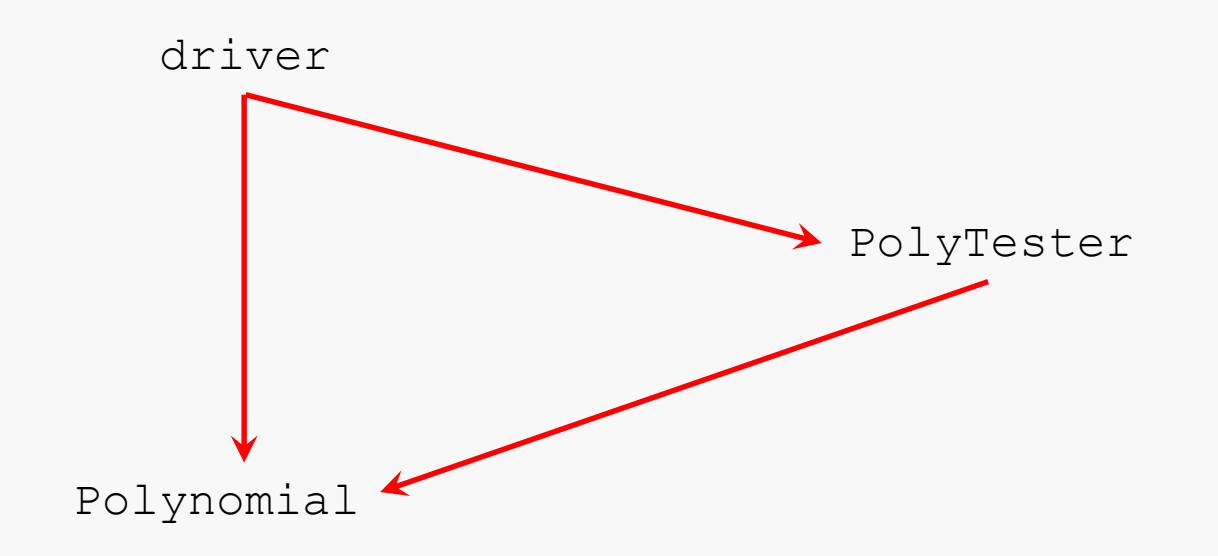

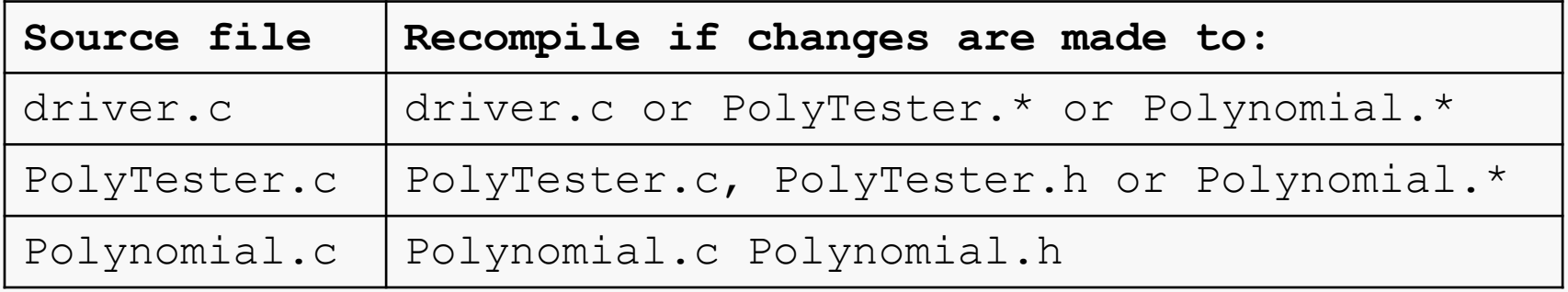

#### **Computer Organization II CS@VT ©2013-2020 WD McQuain**

GNU Make

# Makefiles and Rules

You use a kind of script called a *makefile* to tell make what to do.

A simple makefile is just a list of rules of the form:

```
target … : prerequisites …
         recipe
```
…

*Prerequisites* are the files that are used as input to create the target.

A *recipe* specifies an action that make carries out.

Here is a simple rule for compiling  $Polynomial.c$  (and so producing Polynomial.o):

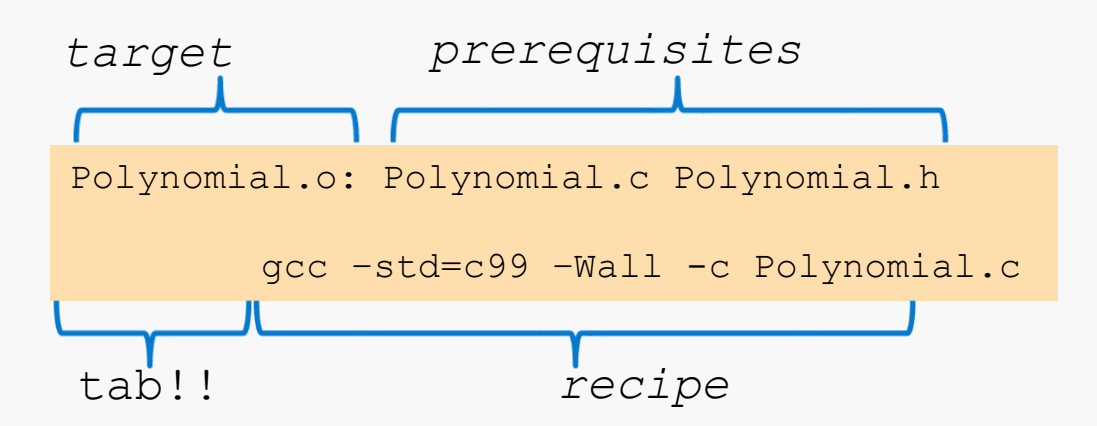

So, if we invoke make on this rule, make will execute the command:

```
gcc –std=c99 –Wall -c Polynomial.c
```
which will (ideally) result in the creation of the object file Polynomial.o.

**Computer Organization II CS@VT ©2013-2020 WD McQuain**

GNU Make

10

Here is a simple rule for compiling PolyTester.c (and so producing PolyTester.o):

PolyTester.o: Polynomial.c Polynomial.h PolyTester.c PolyTester.h gcc -c -std=c99 -Wall PolyTester.c Polynomial.c

Now, we have some issues:

- This doesn't save us any rebuilding... every C file that PolyTester. o depends on will be recompiled every time we invoke the rule for that target.
- There is a lot of redundancy in the statement of the rule… too much typing!
- What if we wanted to build for debugging? We'd need to add something (for instance, –ggdb3) to the recipe in every rule. That's inefficient.

We can specify targets as prerequisites, as well as C source files:

PolyTester.o: Polynomial.o PolyTester.c PolyTester.h gcc -c -std=c99 -Wall PolyTester.c

Now, if we invoke make on the target PolyTester.o:

- make examines the modification time for each direct (and indirect) prerequisite for PolyTester.o
- each involved target is rebuilt, by invoking its recipe, iff that target has a prerequisite, that has changed since that target was last built

## Makefile Variables

We can define variables in our makefile and use them in recipes:

```
CC=gcc
CFLAGS = -00 -m64 -std = c99 -Wall -W -qqdb3
```

```
PolyTester.o: Polynomial.o PolyTester.c
   $(CC) $(CFLAGS) -c PolyTester.c
```
This would make it easier to alter the compiler options for all targets (or to change compilers).

```
Syntax note: no spaces around != \cdot.
```
# Rules Without Prerequisites

We can also define a rule with no prerequisites; the most common use is probably to define a cleanup rule:

clean: rm -f \*.o \*.stackdump

Invoking make on this target would cause the removal of all object and stackdump files from the directory.

# A Complete Makefile

#### Here is a complete makefile for the example project:

```
# Specify shell to execute recipes
SHELL=/bin/bash
# Set compilation options:
#
# -O0 no optimizations; remove after debugging
# -std=c99 use C99 Standard features
# -Wall show "all" warnings
# -W show even more warnings (annoyingly informative)
# -ggdb3 add extra debug info; remove after debugging
#
#
CC=gcc
CFLAGS=-O0 -std=c99 -m32 –Wall -W -ggdb3
```
. . .

# A Complete Makefile

Here is a complete makefile for the example project:

```
. . .
driver: Polynomial.o PolyTester.o
    $(CC) $(CFLAGS) –o driver driver.c Polynomial.o PolyTester.o
PolyTester.o: Polynomial.o PolyTester.c
    $(CC) $(CFLAGS) -c PolyTester.c
Polynomial.o: Polynomial.c Polynomial.h
    $(CC) $(CFLAGS) -c Polynomial.c
clean:
    rm *.o
```
## Running make

make can be invoked in several ways, including:

```
make
make <target>
make –f <makefile name> <target>
```
In the first two cases, make looks for a makefile, in the current directory, with a default name. GNU make looks for the following names, in this order:

```
GNUmakefile
makefile
Makefile
```
If no target is specified, make will process the first rule in the makefile.

Using the makefile shown above, and the source files indicated earlier:

```
centos > ll
total 64
-rw-rw-r--. 1 wdm wdm 1197 Feb 15 21:07 driver.c
-rw-rw-r--. 1 wdm wdm 350 Feb 15 21:18 makefile
-rw-rw-r--. 1 wdm wdm 10824 Feb 15 21:07 Polynomial.c
-rw-rw-r--. 1 wdm wdm 5501 Feb 15 21:07 Polynomial.h
-rw-rw-r--. 1 wdm wdm 28914 Feb 15 21:07 PolyTester.c
-rw-rw-r--. 1 wdm wdm 886 Feb 15 21:07 PolyTester.h
centos > make driver
gcc -O0 -std=c99 -m32 -Wall -ggdb3 -W -c Polynomial.c
gcc -O0 -std=c99 -m32 -Wall -ggdb3 -W -c PolyTester.c
gcc -O0 -std=c99 -m32 -Wall -ggdb3 -W -o driver driver.c Polynomial.o
PolyTester.o
```
centos >

Since I hadn't compiled anything yet, make invoked all of the rules in makefile.

Now, I'll modify one of the C files and run make again:

```
centos > touch PolyTester.c
```

```
centos > make driver
gcc -O0 -std=c99 -m32 -Wall -ggdb3 -W -c PolyTester.c
gcc -O0 -std=c99 -m32 -Wall -ggdb3 -W -o driver driver.c Polynomial.o
PolyTester.o
```
centos >

The only recipes that were invoked were those for the targets that depend on PolyTester.c.

Now, I'll modify a "deeper" C file and run make again:

```
centos > touch Polynomial.c
```
centos > make driver gcc -O0 -std=c99 -m32 -Wall -ggdb3 -W -c Polynomial.c gcc -O0 -std=c99 -m32 -Wall -ggdb3 -W -c PolyTester.c gcc -O0 -std=c99 -m32 -Wall -ggdb3 -W -o driver driver.c Polynomial.o PolyTester.o

centos >

Again, the only files that were recompiled were the ones depending on the changed file.

Of course, we can also build "secondary" targets:

```
total 64
-rw-rw-r--. 1 wdm wdm 1197 Feb 15 21:07 driver.c
-rw-rw-r--. 1 wdm wdm 350 Feb 15 21:18 makefile
-rw-rw-r--. 1 wdm wdm 10824 Feb 15 21:29 Polynomial.c
-rw-rw-r--. 1 wdm wdm 5501 Feb 15 21:07 Polynomial.h
-rw-rw-r--. 1 wdm wdm 28914 Feb 15 21:27 PolyTester.c
-rw-rw-r--. 1 wdm wdm 886 Feb 15 21:07 PolyTester.h
centos > make PolyTester.o
gcc -O0 -std=c99 -m32 -Wall -ggdb3 -W -c Polynomial.c
gcc -O0 -std=c99 -m32 -Wall -ggdb3 -W -c PolyTester.c
```
centos >

The only files that were compiled were the ones on which the specified target depends.